# **Content Syndication**

The process of getting your content in front a wider audience (and the right audience) using publisher and aggregator options.

## **Why you should care**

etting people into your marketing funnel can be a challenge. With content syndication platforms, the work of generating the right leads can be simpler than ever.

It expands the reach of your content across multiple vetted websites to reach your ideal customer profile. And because it's pay-per-lead, you definitely get what you're paying for!

*The Velocity Spin Cycle™ is our framework for the transformation to data-driven performance marketing.*

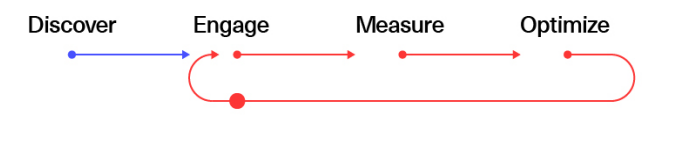

## **Syndication in action**

#### **Wiraya**

In the run up to the GDPR deadline, Wiraya, the mobile activation people, realised the new rules set them a challenge and an opportunity.

Focusing on major telcos and igaming companies, we set out to generate leads interested in the hottest of hot topics. We hit 100% on:

- Industry focus
- Company size
- Geographic target
- Cost per lead

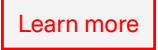

**WIRAYA** 

## **How it works**

The scattershot approach may work for some, but it doesn't fly here at Velocity HQ. We plan, we prepare, then we pounce. With content syndication that means a 5-step process like this:

Campaign Spend

Spend To Date:

**Budget Balance:** 

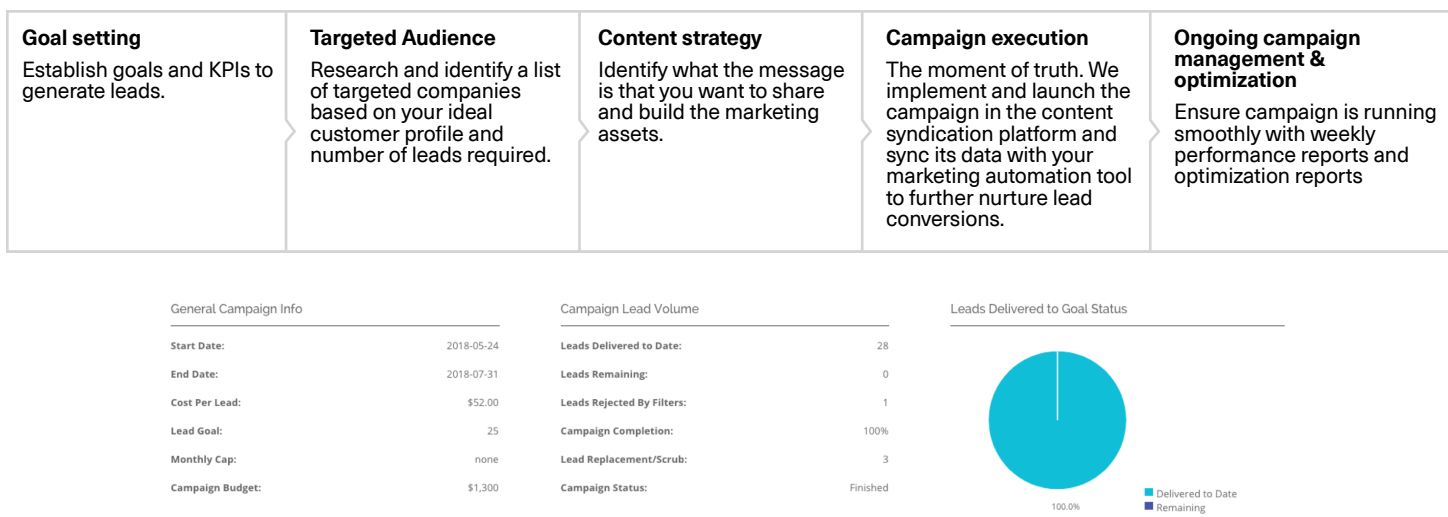

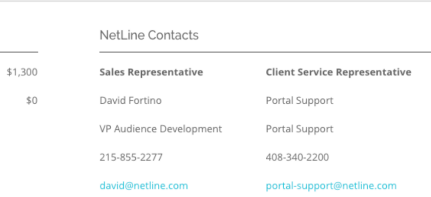

# **Getting started**

Top Leads by Persona

Company Employee Size:

**Company Main Industry:** 

32.1% - IT/Computers/Electronics

32.1% - Senior Employee

100.0% - Telecommunications

35.7% - 50,000+

50.0% - USA

Job Area:

lob Level:

Country

Looking to include content syndications as part of your lead capturing activities? Get in touch. Email info@velocitypartners.com or pick up the phone +44 (0)208 940 4099